## <span id="page-0-0"></span>Machine Learning

Volker Roth

Department of Mathematics & Computer Science University of Basel

 $\equiv$ 

イロト イ部 トイ店 トイ店 トー

#### Chapter 9: Mixture Models

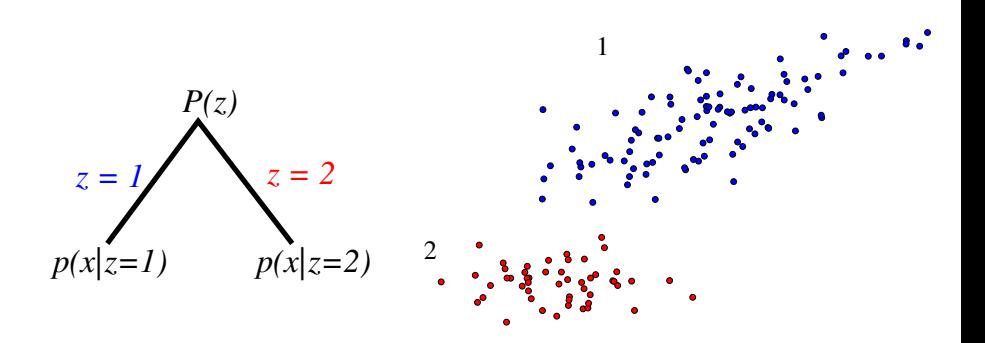

 $\left\langle \begin{array}{c} 1\\ 1\end{array} \right\rangle$ 

→ 君 > → 君 >

∍

#### Structure and mixtures

Assume that input examples come in different potentially **unobserved types (groups, clusters, etc.).**

Assume that

- **1** there are *m* underlying types  $z = 1, \ldots, m$ ;
- **2** each type *z* occurs with probability  $P(z)$ ;
- **3** examples of type z distributed according to  $p(x|z)$ .
- According to this model, each observed **x** comes from a **mixture distribution:**

$$
p(\mathbf{x}) = \sum_{j=1}^{m} \underbrace{P(z=j)}_{\pi_j} p(\mathbf{x}|z=j,\theta_j)
$$

• In many practical data analysis problems (such as probabilistic clustering), we want to **estimate** such parametric models from **samples**  $\{x_1, \ldots, x_n\}$ . In particular, we are often interested in finding the types that have generated the examples.

KEL KALA DI KEL EL YAN

### Mixture of Gaussians

A mixture of Gaussians model has the form

$$
p(\mathbf{x}|\boldsymbol{\theta}) = \sum_{j=1}^m \pi_j \mathcal{N}(\mathbf{x}|\boldsymbol{\mu}_j, \boldsymbol{\Sigma}_j),
$$

 $\bm{\omega}$  where  $\bm{\theta} = \pi_1, \dots, \pi_m, \bm{\mu}_1, \dots, \bm{\mu}_m, \bm{\Sigma}_1, \dots, \bm{\Sigma}_m$  contains all the parameters.  $\{\pi_i\}$  are the **mixing proportions**.

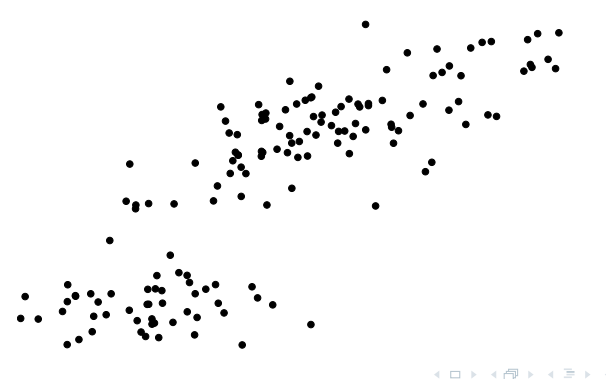

### Mixture densities

Data generation process:

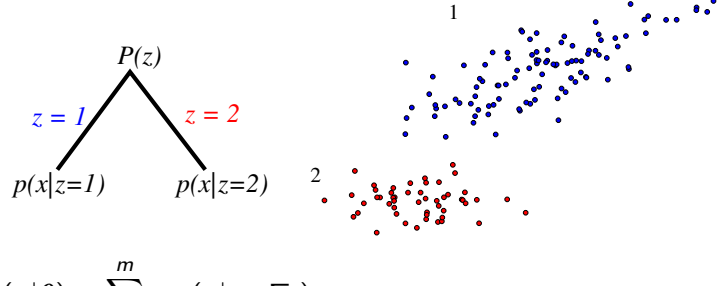

$$
p(\mathbf{x}|\boldsymbol{\theta}) = \sum_{j=1}^{m} \pi_j p(\mathbf{x}|\boldsymbol{\mu}_j, \boldsymbol{\Sigma}_j)
$$

Any data point **x** could have been **generated in two ways**. ⇝ the responsible component needs to be **inferred**.

### Mixtures as Latent Variable Models

- In the model  $p(x|z = j, \theta)$  the class indicator variable z is **latent**. This is an example of a large class of **latent variable models** (LVM).
- $\bullet$  Bayesian network (DAG) = graphical representation of the joint distribution of RVs (nodes) as  $P(x_1, \ldots, x_n) = \prod_{i=1}^n P(x_i | parents(x_i))$

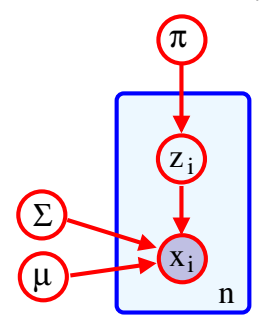

$$
p(x_i|\theta) = \sum_{z_i} p(\mathbf{x}_i, z_i|\theta)
$$
  
= 
$$
\sum_{z_i} p(\mathbf{x}_i|\boldsymbol{\mu}, \boldsymbol{\Sigma}, z_i) p(z_i|\boldsymbol{\pi}).
$$

### Mixture densities

Consider a two component mixture of Gaussians model.

$$
p(\mathbf{x}|\boldsymbol{\theta}) = \pi_1 p(\mathbf{x}|\boldsymbol{\mu}_1, \boldsymbol{\Sigma}_1) + \pi_2 p(\mathbf{x}|\boldsymbol{\mu}_2, \boldsymbol{\Sigma}_2)
$$

If we knew the generating component  $z_i = \{1, 2\}$  for each example **x**i , then the estimation would be easy.

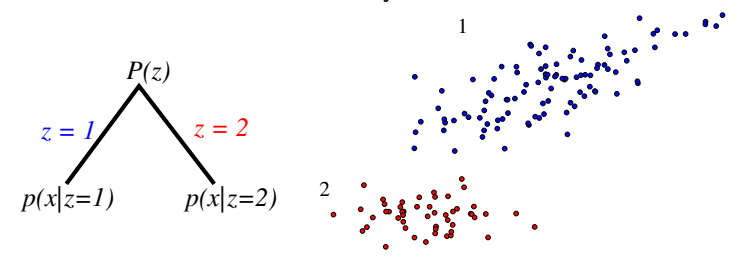

In particular, we can estimate each Gaussian independently.

### Mixture density estimation

• Let  $\delta(j|i)$  be an indicator function of whether example *i* is labeled *j*. Then for each  $j = 1, 2$ 

$$
\hat{\pi}_j \leftarrow \frac{\hat{n}_j}{n}, \text{ where } \hat{n}_j = \sum_{i=1}^n \delta(j|i)
$$
\n
$$
\hat{\mu}_j \leftarrow \frac{1}{\hat{n}_j} \sum_{i=1}^n \delta(j|i) \mathbf{x}_i
$$
\n
$$
\hat{\Sigma}_j \leftarrow \frac{1}{\hat{n}_j} \sum_{i=1}^n \delta(j|i) (\mathbf{x}_i - \mu_j) (\mathbf{x}_i - \mu_j)^t
$$

여름에 여름에서

**∢ ロ ▶ 《 伊 》** 

#### Mixture density estimation

- We don't have such labels... but we can guess what the labels might be based on our current distribution.
- One possible choice: evaluate posterior probability that an observed **x** was generated from first component

$$
P(z=1|\mathbf{x},\theta) = \frac{P(z=1)\cdot p(\mathbf{x}|z=1)}{\sum_{j=1,2} P(z=j)\cdot p(\mathbf{x}|z=j)}
$$

$$
= \frac{\pi_1 p(\mathbf{x}|\boldsymbol{\mu}_1,\boldsymbol{\Sigma}_1)}{\sum_{j=1,2} \pi_j p(\mathbf{x}|\boldsymbol{\mu}_j,\boldsymbol{\Sigma}_j)}
$$

⇝ Information about the component responsible for generating **x**.

**Soft labels** or **posterior probabilities**

$$
\hat{p}(j|i) \leftarrow P(z_i = j|\mathbf{x}_i, \boldsymbol{\theta}),
$$
  
where  $\sum_{j=1,2} \hat{p}(j|i) = 1, \forall i = 1, ..., n.$ 

イロト イ押 トイラト イラト・ラ

### The EM algorithm: iteration k

- **E-step:** softly assign examples to mixture components  $\hat{p}(j|i) \leftarrow P(z_i=j|\mathbf{x}_i,\boldsymbol{\theta}^t), \forall j=1,2$  and  $i=1,\ldots,n.$ Note: superscript is time index.
- **M-step:** estimate new mixture parameters  $\boldsymbol{\theta}^{t+1}$  based on the soft assignments (can be done separately for the two Gaussians)

$$
\hat{\pi}_j \leftarrow \frac{\hat{n}_j}{n}, \text{ where } \hat{n}_j = \sum_{i=1}^n \hat{p}(j|i)
$$
\n
$$
\hat{\mu}_j \leftarrow \frac{1}{\hat{n}_j} \sum_{i=1}^n \hat{p}(j|i) \mathbf{x}_i
$$
\n
$$
\hat{\Sigma}_j \leftarrow \frac{1}{\hat{n}_j} \sum_{i=1}^n \hat{p}(j|i) (\mathbf{x}_i - \mu_j) (\mathbf{x}_i - \mu_j)^t
$$

イロト イ押 トイラト イラト・ラ

# The EM-algorithm: Convergence

The EM-algorithm **monotonically increases the log-likelihood** of the training data (we will show this later). In other words,

 $l(\boldsymbol{\theta}^0)< l(\boldsymbol{\theta}^1)< l(\boldsymbol{\theta}^2)<\dots\,$  until convergence

$$
I(\boldsymbol{\theta}^{t}) = \sum_{i=1}^{n} \log p(\mathbf{x}_{i}|\boldsymbol{\theta}^{t}).
$$

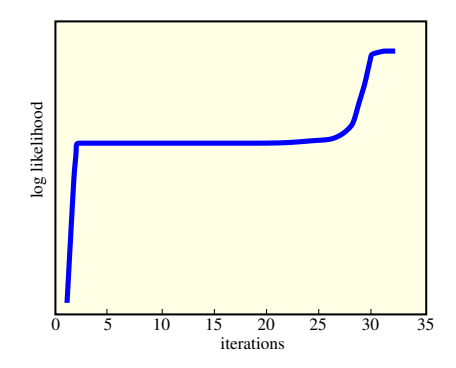

イロメ イ押メ イヨメ イヨメ

## Mixture density estimation: example

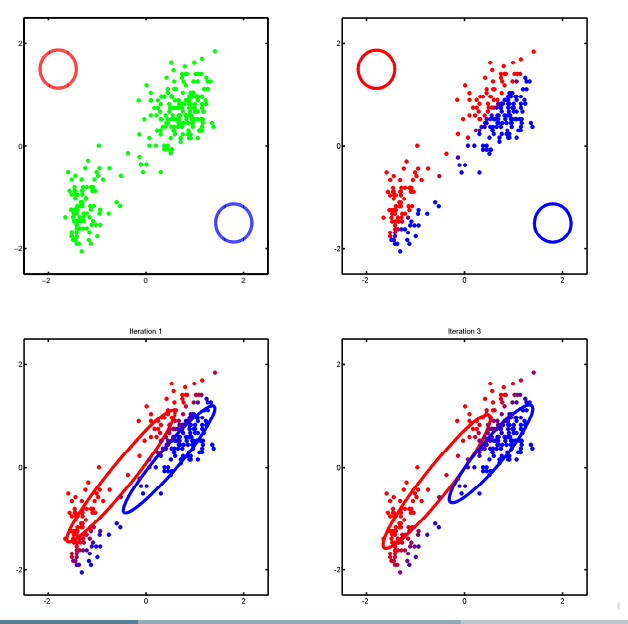

**Volker Roth (University of Basel) [Machine Learning](#page-0-0) 12 / 42**

### Mixture density estimation: example

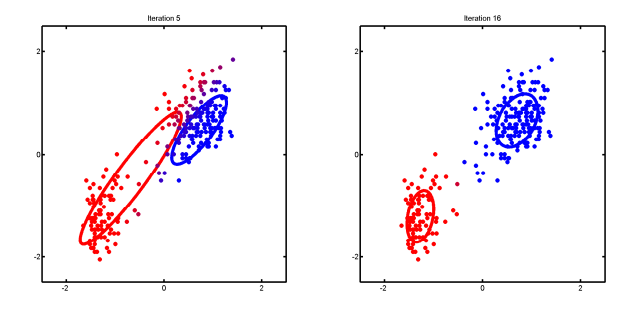

Fig. 11.11 in K. Murphy: Machine Learning. MIT Press 2012.

**K ロ ▶ K 伊 ▶ K** 

# EM example: Iris data

- The famous (Fisher's or Anderson's) iris data set gives the measurements in centimeters of the variables **sepal length and width** and **petal length and width**, respectively, for 50 flowers from each of **3 species of iris**.
- The species are **Iris setosa, versicolor, and virginica**.

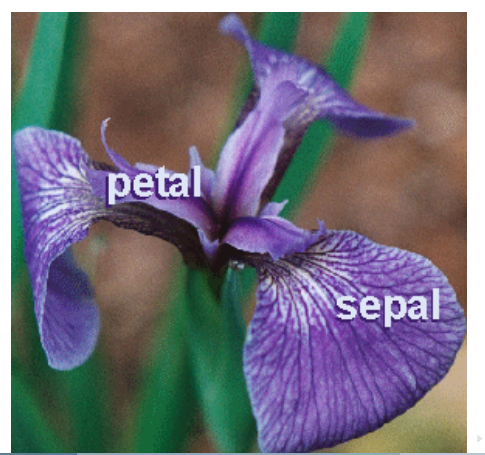

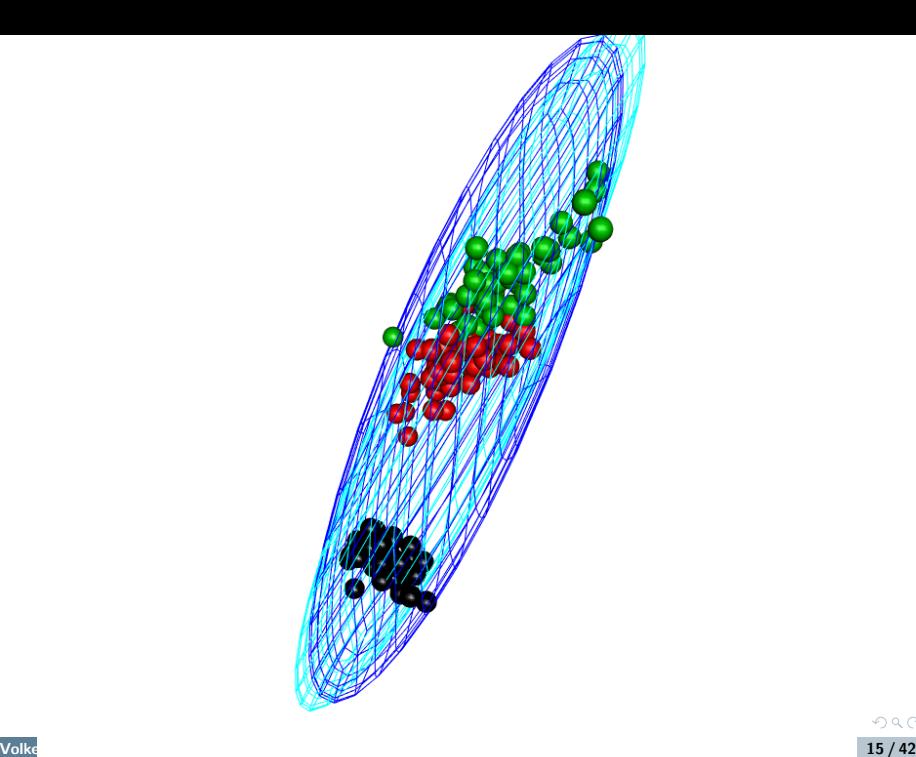

 $\circledcirc \circledcirc \circledcirc$ 

## Bayesian model selection for mixture models

As a simple strategy for selecting the appropriate number of mixture components, we can find  $m$  that minimizes the overall description length (cf. BIC):

$$
DL \approx -\log p(\text{data}|\hat{\boldsymbol{\theta}}_m) + \frac{d_m}{n}\log(n)
$$

- $\bullet$  *n* is the number of training points,
- $\hat{\theta}_m$  are the maximum likelihood parameters for the *m*-component mixture, and
- $\bullet$  d<sub>m</sub> is the number of parameters in the *m*-component mixture.

イロト イ押 トイラト イラト・ラ

<span id="page-16-0"></span>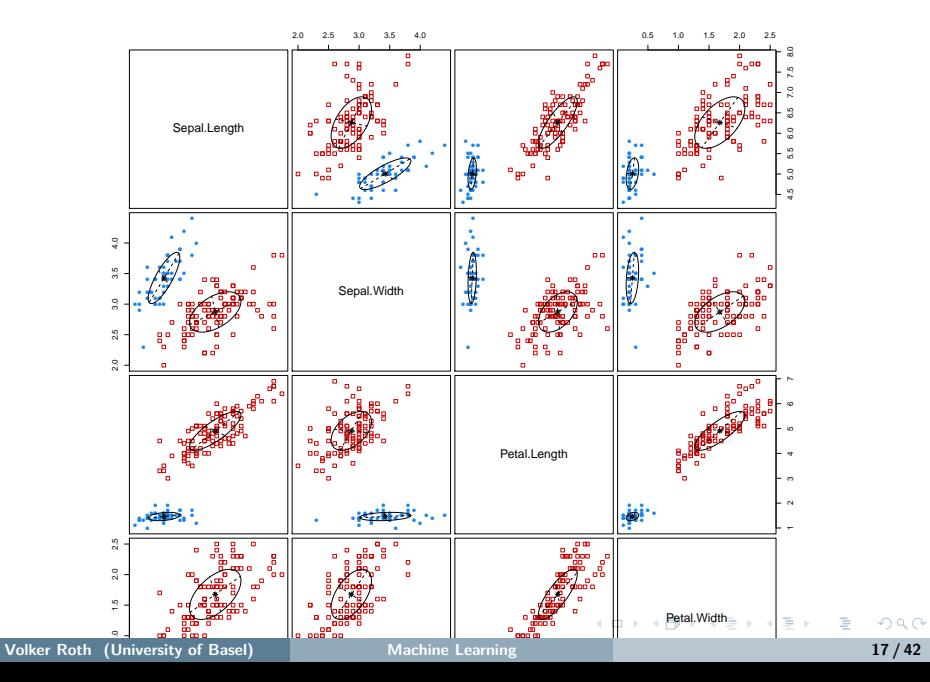

<span id="page-17-0"></span>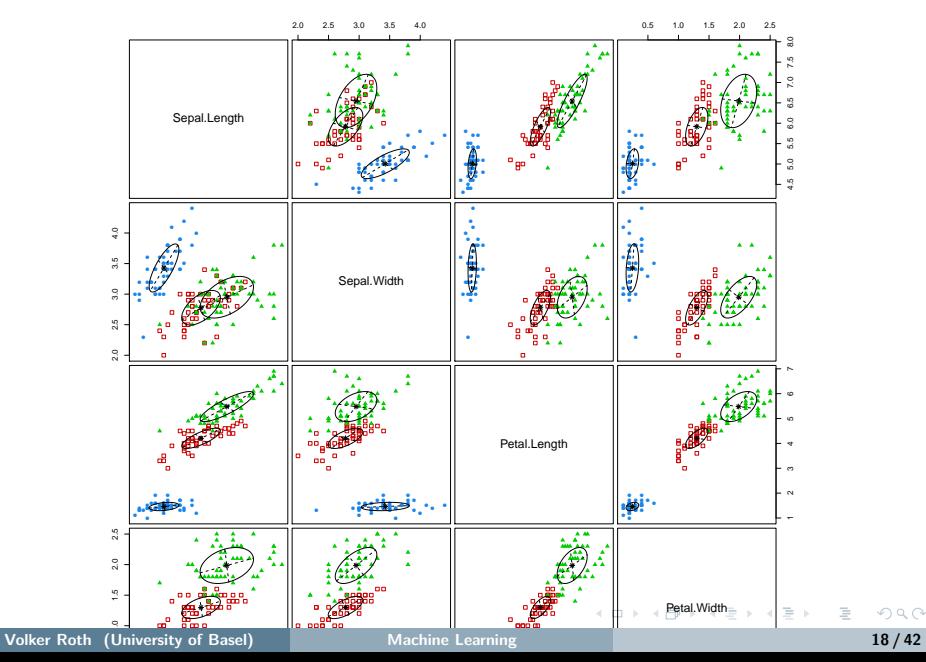

 $2Q$ 

<span id="page-18-0"></span>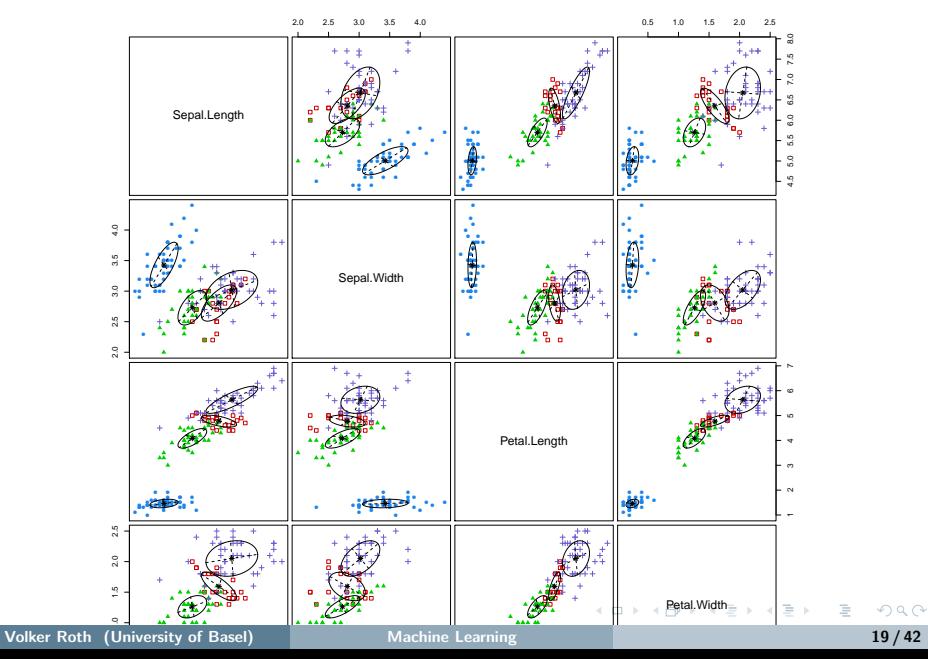

 $2Q$ 

<span id="page-19-0"></span>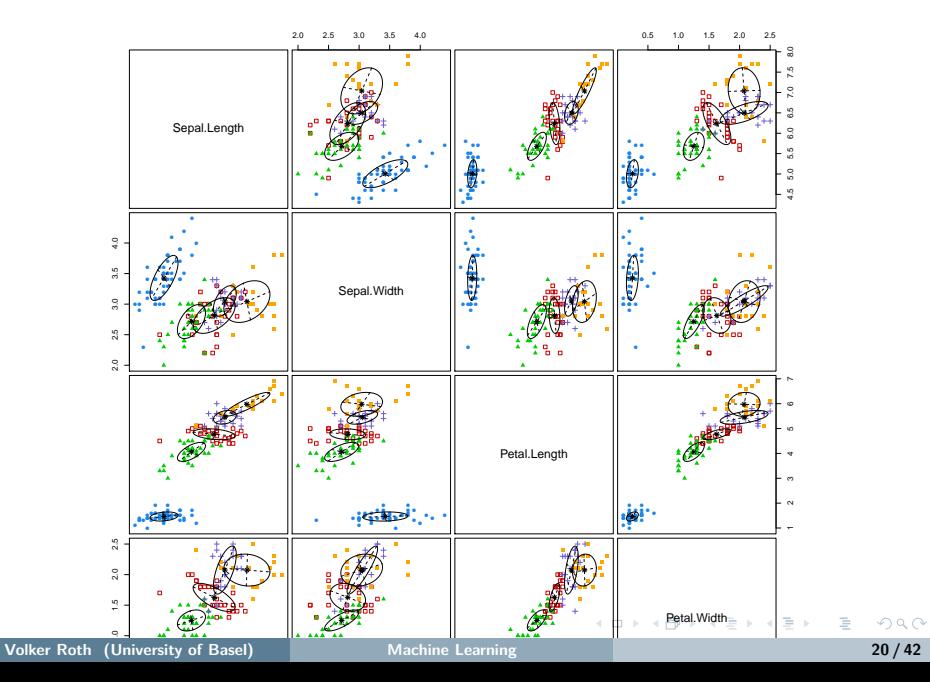

<span id="page-20-0"></span>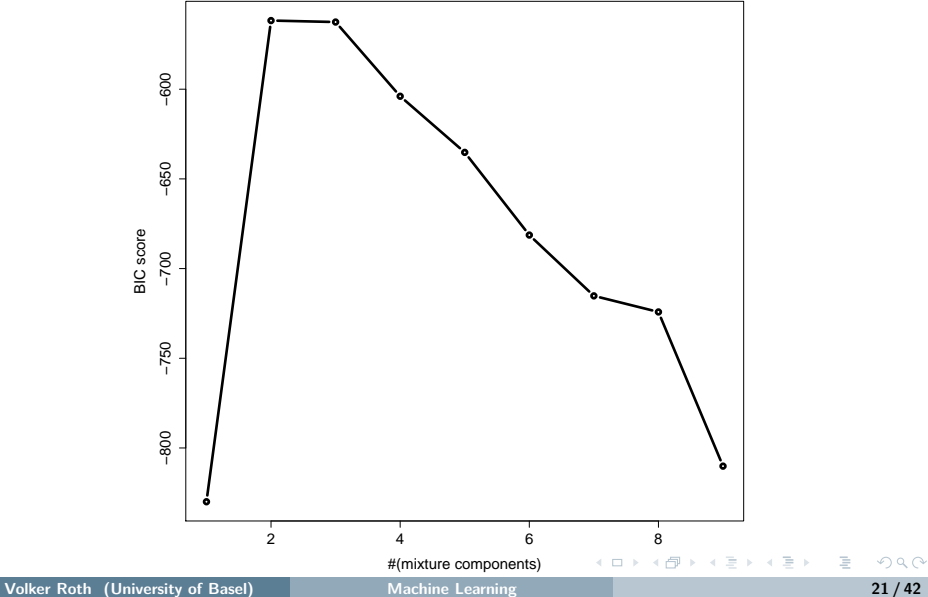

# The EM-algorithm: Convergence

 $\textsf{Step 0:}$  specify the initial setting of the parameters  $\boldsymbol{\theta} = \boldsymbol{\theta}^0.$ **E-step:** complete the incomplete data (missing z) with the posterior probabilities ("soft labels")

$$
P(z=j|\mathbf{x}_i,\boldsymbol{\theta}^t),\ j=1,\ldots,m,\ i=1,\ldots,n.
$$

**M-step:** find the new setting of the parameters  $\boldsymbol{\theta}^{t+1}$  by maximizing the log-likelihood of the inferred (or "expected complete") data

$$
\theta^{t+1} = \arg \max_{\theta} \sum_{i=1}^{n} \sum_{j=1}^{m} P(z=j|\mathbf{x}_i, \theta^t) \log[p_j p(\mathbf{x}_i|\theta_j)]
$$
  
inferred (= expected complete) log-likelihood  $Q(\theta, \theta^t)$ 

The expected complete log-likelihood  $Q(\boldsymbol{\theta},\boldsymbol{\theta}^{t})$  is called **auxiliary objective.**

)

イロメ イ何メ イヨメ イヨメーヨ

*.*

# The EM-algorithm: Convergence

The EM-algorithm **monotonically increases the log-likelihood** of the training data. In other words,

 $l(\boldsymbol{\theta}^0)< l(\boldsymbol{\theta}^1)< l(\boldsymbol{\theta}^2)<\dots\,$  until convergence

$$
I(\boldsymbol{\theta}^{t}) = \sum_{i=1}^{n} \log p(\mathbf{x}_{i}|\boldsymbol{\theta}^{t}).
$$

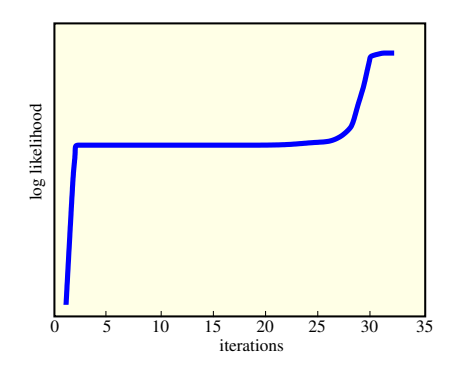

イロメ イ押メ イヨメ イヨメ

# Jensen's inequality

- Convex function: secant line above graph of the function  $\rightarrow$  Jensen's inequality for two points.
- Secant line consists of weighted means of the convex function. For  $a \in [0, 1]$ :

 $af(x_1) + (1 - a)f(x_2)$ .

Graph: convex function of the weighted means:

 $f (ax_1 + (1 - a)x_2)$ .

• Thus, Jensen's inequality is

 $f (ax_1 + (1-a)x_2) \leq af (x_1) + (1-a)f(x_2)$ .

• Probability theory: if X is a RV and  $\varphi$  a convex function, then  $\varphi$  (E[X])  $\leq$  E[ $\varphi$ (X)].

• 
$$
\varphi
$$
 convex  $\leadsto \psi := -\varphi$  concave:

 $\psi$  (E[X])  $\geq$  E [ $\psi$ (X)]  $\geq$  Example: log (E[X])  $\geq$  E [log(X)] *.* 

イロト イ母 トイミト イミト ニヨー つくび

## Jensen's inequality

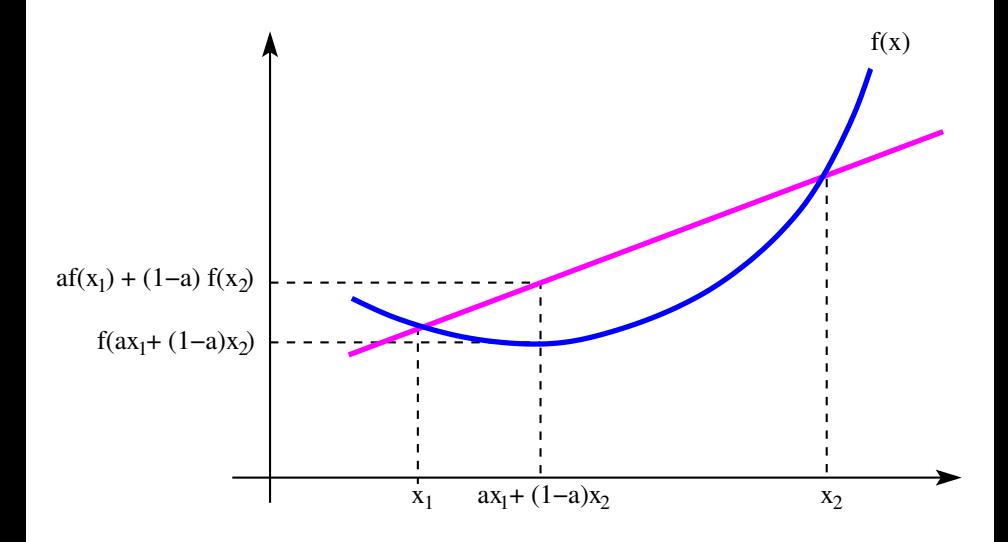

Ξ

K ロト K 部 ト K 差 ト K 差 ト

## Non-negativity of KL divergence

$$
-\mathbb{KL}(p(x)\|q(x)) = \int p(x) \log \left(\frac{q(x)}{p(x)}\right) dx
$$
  
(Jensen's inequality)  $\leq \log \left(\int p(x) \frac{q(x)}{p(x)} dx\right)$   

$$
= \log \left(\int q(x) dx\right)
$$
  

$$
= \log(1) = 0
$$

This is also called **Gibbs' inequality.**

 $\equiv$ 

 $\mathbb{B} \rightarrow \mathbb{R} \oplus \mathbb{B} \rightarrow \mathbb{R}$ 

 $\sim$ 

∢ ロ ▶ 《 伊

### The EM-algorithm: Theoretical basis

Consider distribution  $q(z_i)$  over latent assignment variables. Log-likelihood:

$$
l(\theta) = \sum_{i=1}^{n} \log p(\mathbf{x}_i | \theta)
$$
  
= 
$$
\sum_{i=1}^{n} \log \sum_{z_i} p(\mathbf{x}_i, z_i | \theta)
$$
  
= 
$$
\sum_{i=1}^{n} \log \sum_{z_i} q(z_i) \frac{p(\mathbf{x}_i, z_i | \theta)}{q(z_i)}
$$
  
= 
$$
\sum_{i=1}^{n} \log \mathbb{E}_{q_i} \frac{p(\mathbf{x}_i, z_i | \theta)}{q(z_i)}
$$
  
(Jensen's inequality) 
$$
\geq \sum_{i=1}^{n} \sum_{z_i} q(z_i) \log \frac{p(\mathbf{x}_i, z_i | \theta)}{q(z_i)}
$$
  
=: 
$$
Q(\theta, q).
$$

э

イロト イ押 トイヨ トイヨト

• Lower bound

$$
I(\boldsymbol{\theta}) \geq Q(\boldsymbol{\theta},q) := \sum_{i=1}^n \sum_{z_i} q(z_i) \log \frac{p(\mathbf{x}_i, z_i | \boldsymbol{\theta})}{q(z_i)}
$$

valid for any positive distribution  $q$ . Which one should we choose?

- $\bullet$  Intuition: pick the q that yields the tightest lower bound. This will be the **E-step.**
- At time  $t$ , assume we have chosen  $q^t$  based on current parameters  $\boldsymbol{\theta}^t.$ In the next **M-step** we maximize the **expected complete log-likelihood:**

$$
\theta^{t+1} = \arg \max_{\theta} Q(\theta, \theta^t) = \arg \max_{\theta} \sum_{i=1}^n \mathbb{E}_{q_i^t} \log p(\mathbf{x}_i, z_i | \theta)
$$

Last equation follows from

$$
Q(\theta, q) = \underbrace{\sum_{i=1}^{n} \mathbb{E}_{q_i} \log p(\mathbf{x}_i, z_i | \theta)}_{\text{Expected complete log-1}} + \underbrace{\sum_{i=1}^{n} \left[ -\sum_{z_i} q(z_i) \log q(z_i) \right]}_{h(q_i), \text{ independent of } \theta}.
$$

 $\equiv$ 

←ロト (何) (日) (日)

## The E-step

Re-write lower bound as

$$
Q(\boldsymbol{\theta},q)=\sum_i L(\boldsymbol{\theta},q_i),
$$

with

$$
L(\theta, q_i) = \sum_{z_i} q(z_i) \log \frac{p(\mathbf{x}_i, z_i | \theta)}{q(z_i)}
$$
  
= 
$$
\sum_{z_i} q(z_i) \log \frac{p(z_i | \mathbf{x}_i, \theta) p(\mathbf{x}_i | \theta)}{q(z_i)}
$$
  
= 
$$
\sum_{z_i} q(z_i) \log \frac{p(z_i | \mathbf{x}_i, \theta)}{q(z_i)} + \sum_{z_i} q(z_i) \log p(\mathbf{x}_i | \theta)
$$
  
= 
$$
-\mathbb{KL}(q(z_i) || p(z_i | \mathbf{x}_i, \theta)) + \log p(\mathbf{x}_i | \theta)
$$
  
always  $\geq 0$ , and  $= 0$ , if  $q = p$  independent of  $q_i$ 

 $\equiv$ 

**K ロ ▶ K 御 ▶ K 君 ▶ K 君 ▶** ..

#### <span id="page-29-0"></span>The E step

For  $q_i^t(z_i) = p(z_i|\boldsymbol{x}_i, \boldsymbol{\theta}^t)$ , the KL divergence is zero, and  $L(\boldsymbol{\theta}^t, q_i)$  is maximized over all possible distributions  $q_i$ :

$$
q_i^t(z_i) = p(z_i | \mathbf{x}_i, \theta^t) = \arg \max_{q_i} L(\theta^t, q_i) \quad (\rightsquigarrow \text{E-step})
$$

$$
L(\theta^t, q_i^t) = \log p(\mathbf{x}_i | \theta^t)
$$

$$
Q(\theta^t, \theta^t) = \sum_i \log p(\mathbf{x}_i | \theta^t) = l(\theta^t)
$$

 $\rightarrow$  lower bound "touches" the log-likelihood

 $\rightarrow$  after the E-step, the auxiliary objective equals the log-likelihood  $\rightarrow$  lower bound is tight after the E-step.

イロト イ押 トイヨ トイヨ トーヨ

## <span id="page-30-0"></span>The E step

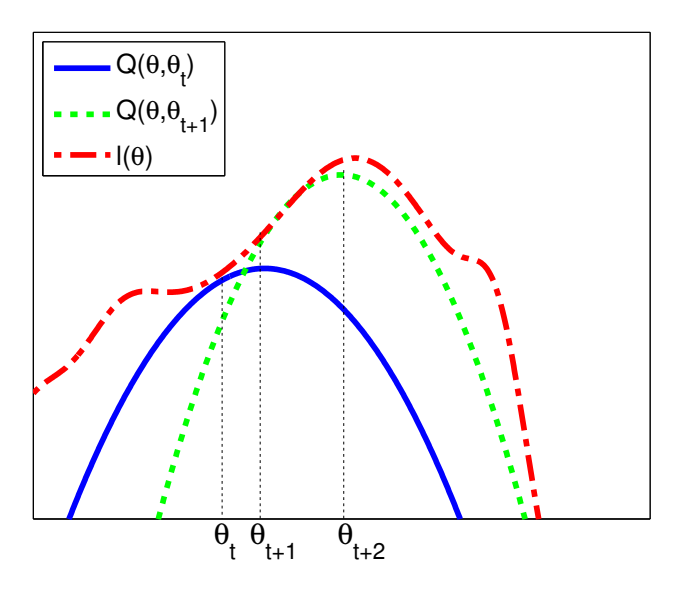

Fig 11.16 in K. Murphy: Machine Learning. MIT [Pre](#page-29-0)s[s 20](#page-31-0)[12](#page-29-0)[.](#page-30-0)

Ξ

# <span id="page-31-0"></span>EM-algorithm: max-max and monotonicity

We can now rewrite the EM-algorithm in terms of two maximization steps involving the auxiliary objective:

**E-step:**  $\boldsymbol{q}^t = \arg \max_{\boldsymbol{q}} Q(\boldsymbol{\theta}^t, \boldsymbol{q})$ **M-step:**  $\theta^{t+1} = \arg \max_{\theta} Q(\theta, \theta^t)$ .

The monotonic increase of the log-likelihood now follows from

$$
\underbrace{ l(\boldsymbol{\theta}^{t+1}) \geq \mathcal{Q}(\boldsymbol{\theta}^{t+1}, \boldsymbol{\theta}^{t}) }_{\mathcal{Q}(\boldsymbol{\theta}^{t+1}, \bullet) \text{ is lower bound on } l(\boldsymbol{\theta}^{t+1})} \geq \mathcal{Q}(\boldsymbol{\theta}^{t}, \boldsymbol{\theta}^{t}) = l(\boldsymbol{\theta}^{t}).
$$

 $\mathsf{Second\ inequality:}\;\;Q(\boldsymbol \theta^{t+1},\boldsymbol \theta^{t})=\mathsf{max}_{\boldsymbol \theta} \;Q(\boldsymbol \theta,\boldsymbol \theta^{t})\geq Q(\boldsymbol \theta^{t},\boldsymbol \theta^{t}).$ 

イロメ イ何メ イヨメ イヨメーヨ

# Conditional mixtures

- Some regression or classification problems can be decomposed into easier sub-problems.
- Examples:
	- $\triangleright$  style in handwritten character recognition
	- $\blacktriangleright$  dialect/accent in speech recognition, etc.
- Each sub-problem could be solved by a specific "expert".
- The selection of which expert to rely on now depends on the position **x** in the input space. **Mixtures of experts models.**

スラメス あんし

# Experts (regression)

• Suppose we have several regression "experts" generating conditional Gaussian outputs

$$
p(y|\mathbf{x}, z = j, \boldsymbol{\theta}) = \mathcal{N}(y|\boldsymbol{\beta}_j^t\mathbf{x}, \sigma_j^2)
$$

• 
$$
\delta_j = {\beta_j, \sigma_j^2}
$$
: Parameters of *j*-th expert.

- Need to find a way of allocating tasks to these experts.
- Parameter vector *θ* contains the means and variances of the  $m$  experts and the additional parameters *η* of this allocation mechanism:  $\theta = {\delta_j, \eta_j}_{j=1}^m$ .

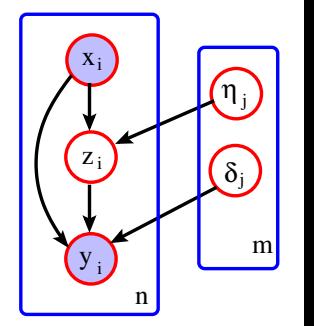

## Joint distribution

From the DAG we conclude:

$$
p(y, z = j | \mathbf{x}) = p(y | \delta, z = j, \mathbf{x}) P(z = j | \eta, \mathbf{x})
$$
  
=  $p(y | \delta_j, \mathbf{x}) P(z = j | \eta, \mathbf{x})$   
=  $\mathcal{N}(y | \beta_j^{\dagger} \mathbf{x}, \sigma_j^2) P(z = j | \eta, \mathbf{x})$ 

Thus, the overall prediction is

$$
p(y|\mathbf{x}, \theta) = \sum_{j} p(y, z = j|\mathbf{x}, \eta, \delta)
$$
  
= 
$$
\sum_{j} P(z = j|\mathbf{x}, \eta) p(y|\mathbf{x}, \delta_{j})
$$
  
= 
$$
\sum_{j} P(z = j|\mathbf{x}, \eta) p(y|\mathbf{x}, \beta_{j}, \sigma_{j}^{2}).
$$

**Kロト K同ト** 

경기 지경기

 $-4$ 

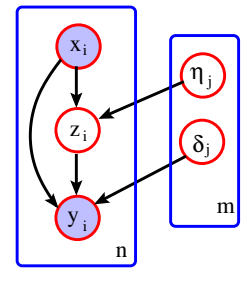

 $\equiv$ 

# Mixtures of experts

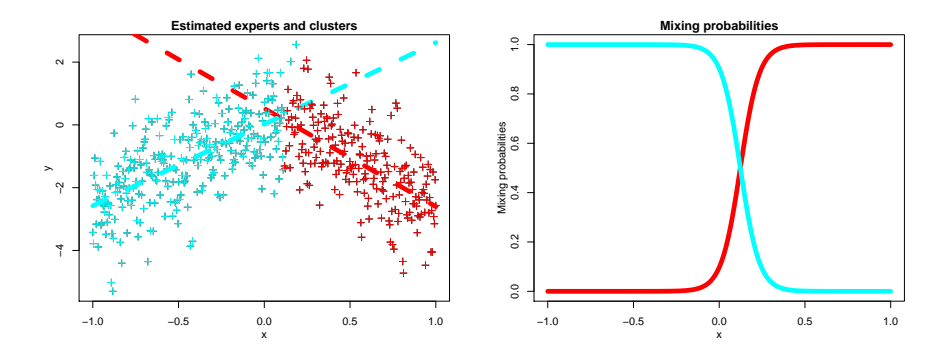

Here we need to switch from one linear regression model to another:  $p(\textbf{y}|\textbf{x}, \textbf{z}=j, \boldsymbol{\theta}) = \mathcal{N}(\textbf{y}|\beta_j^t\textbf{x}, \sigma_j^2).$  The switch can be probabilistic  $\rightsquigarrow$  probabilistic gating function  $P(z|\mathbf{x}, \eta)$  (right).

∢ロト (母) (ヨ) (ヨ)

### Gating network

- $\bullet$  A gating network specifies a distribution over m experts, conditionally on the input **x**.
- Example: when there are just two experts the gating network can be a logistic regression model

$$
P(z=1|\mathbf{x},\boldsymbol{\eta})=\sigma(\boldsymbol{\eta}^t\mathbf{x}),
$$

where  $\sigma(z)=(1+e^{-z})^{-1}$  is the logistic function.

For m *>* 2, the gating network can be a softmax model

$$
P(z=j|\mathbf{x},\boldsymbol{\eta})=\frac{\exp(\boldsymbol{\eta}_j^t\mathbf{x})}{\sum_{j'=1}^m\exp(\boldsymbol{\eta}_{j'}^t\mathbf{x})},
$$

where  $\boldsymbol{\eta} = \{\boldsymbol{\eta}_1, \dots, \boldsymbol{\eta}_m\}$  are the parameters of the gating network.

• Overall prediction

$$
p(y|\mathbf{x}, \theta) = \sum_j p(y, z = j | \mathbf{x}, \eta, \delta) = \sum_j P(z = j | \mathbf{x}, \eta) p(y | \mathbf{x}, \delta_j).
$$

イロト (部) (ミ) (ミ) (ミ) ミーのQQ

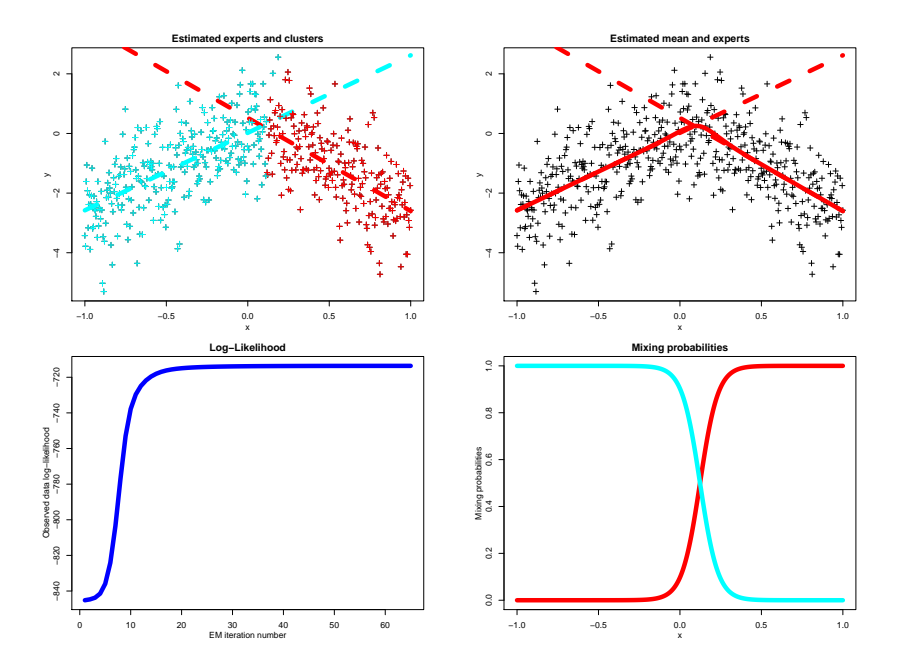

(ロ) (個) (目) (目) (目) 目 りんぐ

#### A mixture of experts model: estimation

"Soft labels": Conditional probability that  $(\mathbf{x}_i, y_i)$  came from expert  $j$ :

$$
\hat{P}(j|i) = P(z = j|\mathbf{x}_i, y_i, \boldsymbol{\theta})
$$
\n
$$
= \frac{P(z = j|\mathbf{x}_i, \boldsymbol{\eta}^t) p(y_i|\mathbf{x}_i, (\beta_j, \sigma_j^2))}{\sum_{j'=1}^m P(z = j'|\mathbf{x}_i, \boldsymbol{\eta}^t) p(y_i|\mathbf{x}_i, (\beta_{j'}, \sigma_{j'}^2))}
$$

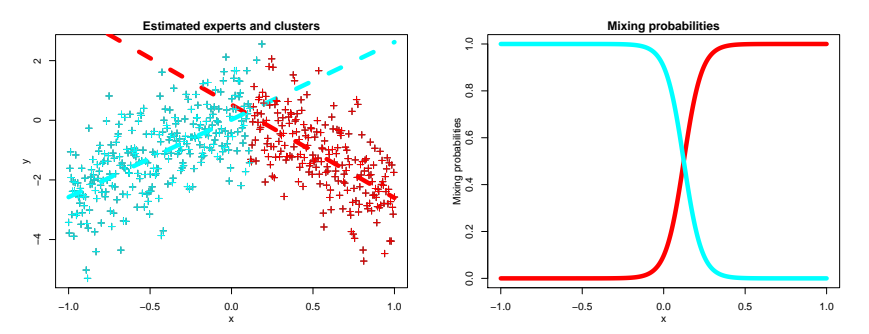

∢ロト (母) (ヨ) (ヨ)

# <span id="page-39-0"></span>EM for mixtures of experts

**E-step:** compute soft labels  $\hat{P}(i|i)$ 

**M-step:** separately re-estimate the experts and the gating network based on these soft assignments:

 $\textbf{\textsf{D}}$  For each expert  $j$ : find  $(\hat{\boldsymbol{\beta}}_j, \hat{\sigma}^2_j)$  that maximize

$$
\sum_{i=1}^n \hat{P}(j|i) \log p(y_i|\mathbf{x}_i, (\beta_j, \sigma_j^2))
$$

 $\rightarrow$  linear regression with weighted training set.

**2** For the gating network: find  $\hat{\eta}$  that maximize

$$
\sum_{i=1}^n \sum_{j=1}^m \hat{P}(j|i) \log P(j|\mathbf{x}_i, \boldsymbol{\eta}_j)
$$

 $\rightsquigarrow$  logistic regression with weighted training set.

イロメ イ押メ イヨメ イヨメーヨ

# <span id="page-40-0"></span>Real World Example

Global annual temperature anomalies (degrees C) computed using data from land meteorological stations, 1880-2015. Anomalies are relative to the 1951-1980 base period means.

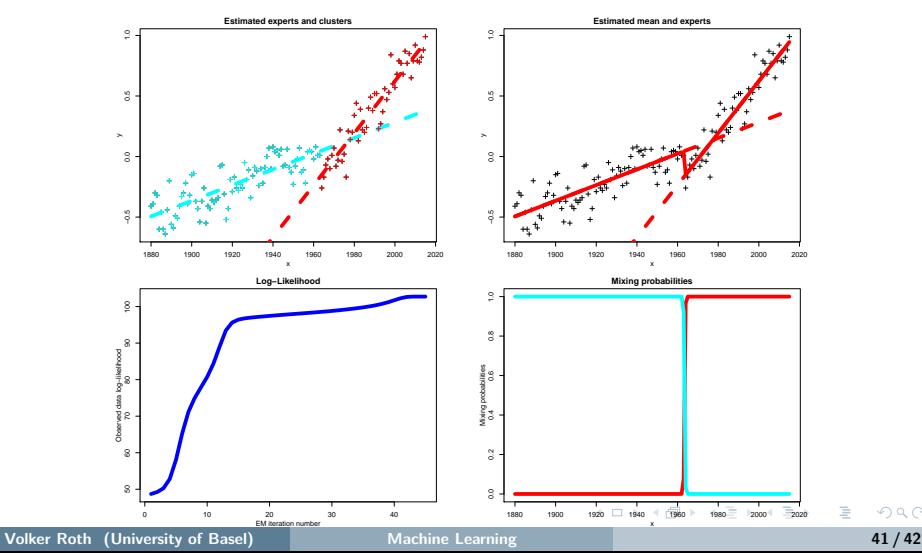

### <span id="page-41-0"></span>Conditional Mixtures for Inverse Problems

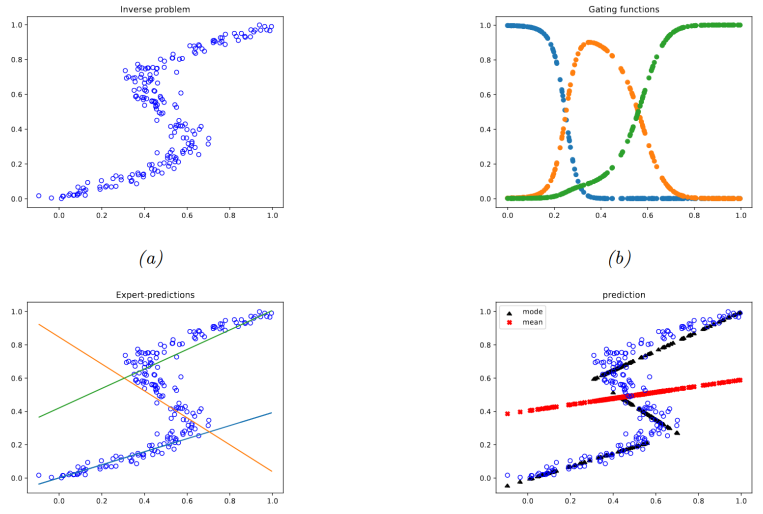

Figure 13.23 in K.Murphy: Probabilistic Machine Learning. MIT Press, 2023. a) data one-to-many function. (b) Responsibilities of each expert. (c) Prediction of each expert. (d) Overall prediction. Mean is red, mode is black.

イロト イ押ト イヨト イヨト